TP6 : Simulation de couples de v.a.r. discrètes

Commencer par importer les bibliothèques suivantes dans chaque fichier Python utilisé :

- import numpy as np
- import numpy.random as rd
- import matplotlib.pyplot as plt

On rappelle que l'on a alors accès aux commandes suivantes :

• rd.random()

 $\hookrightarrow$  génère un nombre aléatoire dans [0, 1], *i.e.* simule une v.a.r.  $X \hookrightarrow \mathcal{U}([0, 1])$ 

• rd.binomial(n,p,d)

 $\rightarrow$  simule d fois de manière indépendante une v.a.r.  $X \rightarrow \mathcal{B}(n, p)$  (le paramètre d est optionnel)  $\hookrightarrow$  en choisissant  $n = 1$ , simule d fois de manière indépendante une v.a.r.  $X \hookrightarrow \mathcal{B}(p)$ 

- rd.randint(a,b,d)  $\rightarrow$  simule d fois de manière indépendante une v.a.r.  $X \rightarrow \mathcal{U}(\llbracket a, b-1 \rrbracket)$  (le paramètre d est optionnel)
- rd.geometric(p,d)

 $\rightarrow$  simule d fois de manière indépendante une v.a.r.  $X \rightarrow \mathcal{G}(p)$  (le paramètre d est optionnel)

- rd.poisson(1,p)
	- $\rightarrow$  simule d fois de manière indépendante une v.a.r.  $X \rightarrow \mathcal{P}(l)$  (le paramètre d est optionnel)
- $\bullet$  rd.choice $(E,d)$

 $\rightarrow$  simule un d-tirage équiprobable avec remise sur l'ensemble E où E est un tableau ou une liste (le paramètre d est optionnel)

• rd.choice(E,d,replace=False)

 $\rightarrow$  simule un d-tirage équiprobable sans remise sur l'ensemble E où E est un tableau ou une liste (le paramètre d est optionnel)

# I. Expériences en une étape

## I.1. Un dé lancé  $n$  fois, le plus petit et le plus grand des résultats

Soit  $n \geq 2$  un entier fixé. On considère un dé à 6 faces équilibré que l'on lance n fois. On note, pour tout  $k \in [1, n], X_k$  le résultat du  $k^e$  lancer. On note enfin  $Y = \min(X_1, \ldots, X_n)$  et  $Z = \max(X_1, \ldots, X_n)$ .

 $\triangleright$  On considère dans cette question le cas particulier  $n = 2$ . Ecrire une fonction Python simulYZ\_2 qui renvoie une liste [Y,Z] contenant le résultat de la simulation de Y et de Z.

- I On revient maintenant au cas général. Compléter la fonction Python suivante pour qu'elle renvoie une liste [Y,Z] contenant le résultat de la simulation de Y et de Z.
	- $def$  simulYZ $(n)$ :  $X = rd.random(1,7)$ <sup>3</sup> Y = <sup>4</sup> Z = <sup>5</sup> for k in <sup>6</sup> X = rd.randint(1,7)  $\mathbb{Z}$  if  $X < Y$ :  $8 \t Y =$ 9 elif \_\_  $\frac{10}{2}$   $Z =$   $\frac{1}{2}$  $11$  return [Y,Z]

### I.2. ECRICOME 2022

On dispose de trois urnes  $U_1, U_2$  et  $U_3$ , et d'une infinité de jetons numérotés 1, 2, 3, 4, ...

On répartit un par un les jetons dans les urnes : pour chaque jeton, on choisit au hasard et avec équiprobabilité une des trois urnes dans laquelle on place le jeton. Le placement de chaque jeton est indépendant de tous les autres jetons, et la capacité des urnes en nombre de jetons n'est pas limitée. Pour tout entier naturel *n* non nul, on note  $X_n^{(1)}$  (respectivement  $X_n^{(2)}$ ,  $X_n^{(3)}$ ) le nombre de jetons présents dans l'urne 1 (respectivement l'urne 2, l'urne 3) après avoir réparti les n premiers jetons. Soit Y le nombre de jetons placés lorsque, pour la première fois, deux urnes exactement sont occupées par au moins un jeton.

Soit Z le nombre de jetons placés lorsque, pour la première fois, les trois urnes contiennent chacune au moins un jeton.

Compléter la fonction Python suivante pour qu'elle simule les  $n$  premiers placements des jetons et qu'elle renvoie un tableau numpy contenant le résultat des simulations de  $X_n^{(1)}$ ,  $X_n^{(2)}$  et  $X_n^{(3)}$ .

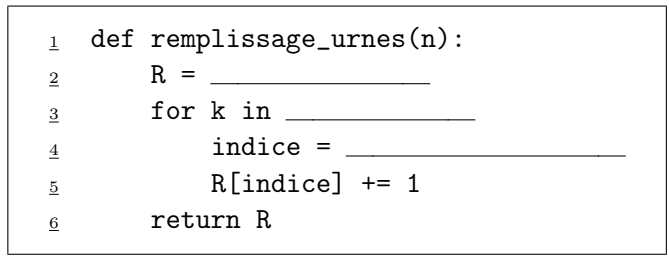

- $\triangleright$  On note a (resp. b et c) le nombre de jetons contenus dans l'urne 1 (resp. 2 et 3) à un moment donné de l'expérience. Montrer que :
	- Au moins une urne est vide si et seulement si  $abc = 0$
	- Au moins deux urnes sont vides si et seulement si  $(a + b)(b + c)(c + a) = 0$

I Compléter la fonction Python suivante pour qu'elle simule l'expérience jusqu'à-ce que les trois urnes contiennent au moins un jeton et qu'elle renvoie une liste [Y, Z] contenant le résultat des simulations de Y et Z.

```
_1 def simulYZ():
_2 R = _
\frac{3}{2} rang = 0
4 liste = []
\frac{5}{2} while \frac{1}{2}\frac{6}{2} rang = rang + 1
\frac{7}{2} indice =
8 \qquad R[\text{indice}] += 19
\frac{10}{10} while
\frac{11}{2} rang = rang + 1
\frac{12}{12} indice =
_{13} R[indice] += 1
14
15 return liste
```
## II. Expériences en deux étapes

### II.1. Un dé lancé un nombre aléatoire de fois

On lance une pièce de monnaie équilibrée une infinité de fois. On note  $N$  le rang du premier Pile obtenu. Si le premier Pile a été obtenu au rang  $n$ , on lance ensuite n fois un dé à 6 faces équilibré. On note alors  $X$  le nombre de 6 obtenus et  $S$  la somme des résultats obtenus.

► Ecrire une fonction Python simulNX() qui renvoie une liste [N,X] contenant le résultat de la simulation de  $N$  et de  $X$ .

► Ecrire une fonction Python simulNS() qui renvoie une liste [N,S] contenant le résultat de la simulation de N et de S. On calculera  $S$  à l'aide d'une boucle for.

Ecrire une nouvelle fonction Python simulNS\_v2() qui renvoie une liste [N, S] contenant le résultat de la simulation de N et de S. On calculera cette fois-ci S à l'aide de la fonction np. sum.

#### II.2. L'embarras du choix parmi les urnes

Soit  $n \geq 2$  un entier fixé. On dispose de n urnes, numérotées de 1 à n. Pour chaque  $k \in [\![1,n]\!]$ , l'urne k est composée de k boules numérotées de 1 à k. On choisit une urne au hasard puis on tire une boule au hasard dans cette urne. On note

- $X_n$  la v.a.r. égale au numéro de l'urne choisie
- $Y_n$  la v.a.r. égale au numéro de la boule tirée
- $\blacktriangleright$  Ecrire une fonction simulXY qui
	- prend en argument un entier  $n \geqslant 2$
	- renvoie une liste [X, Y] contenant le résultat de la simulation de  $X_n$  et de  $Y_n$

#### II.3. Une expérience de savant fou

Un savant fou s'ennuie dans sa tour isolée et dispose d'une pièce usée qui tombe sur Pile avec probabilité p ∈]0, 1[. Il décide de se lancer dans une expérience aléatoire dont le protocole est décrit ci-dessous :

- 1. Il lance la pièce jusqu'à-ce qu'elle tombe sur Pile. On note  $N$  la variable aléatoire égale au rang du premier Pile.
- 2. Si la pièce est tombée sur Pile pour la première fois au  $n^e$  lancer, alors il remplit une urne de la manière suivante. Pour tout entier  $k \in [1, n],$ 
	- $\bullet$  si k est pair, alors il lance un dé à 6 faces. Il place ensuite dans l'urne autant de jetons numérotés k que le résultat indiqué sur le dé.
	- $\bullet$  si k est impair, alors il lance un dé à 8 faces. Il place ensuite dans l'urne autant de jetons numérotés k que le résultat indiqué sur le dé.
- 3. Une fois l'urne remplie, il procède à  $n$  tirages successifs et sans remise dans cette urne, note les résultats obtenus et fait leur somme. On note S la variable aléatoire égale au résultat obtenu.

On souhaite simuler le couple  $(N, S)$ . Pour cela, on rappelle que :

 $\times$  Si k est un entier, la commande k % 2 == 0 renvoie True si k est pair et renvoie False si k est impair.

- $\times$  Si L est une liste Python possédant plus de *n* éléments, alors la commande rd.choice(L, n, replace = False) simule une succession de  $n$  tirages sans remise dans cette liste et renvoie une liste contenant les résultats successifs.
- I Compléter la fonction Python suivante pour qu'elle renvoie une liste [N,S] contenant le résultat de la simulation de N et de S.

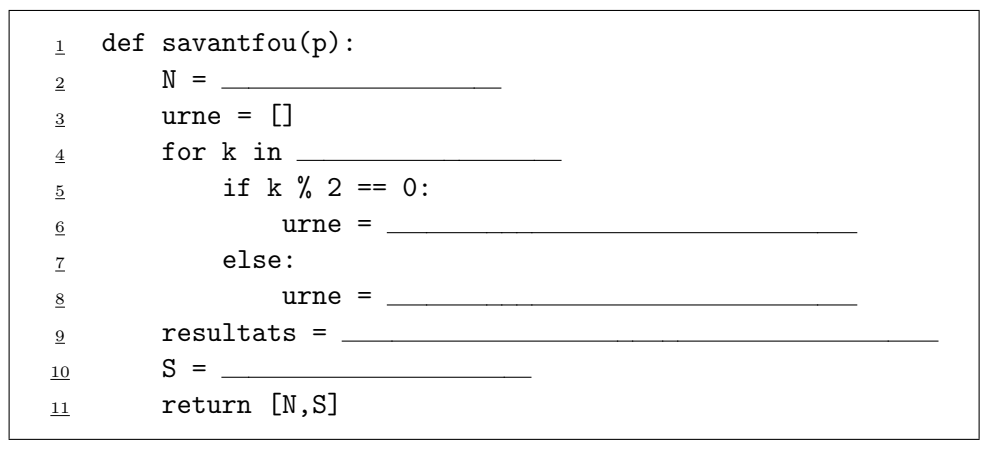

### II.4. Tests de dépistage

Chaque jour, le nombre de personnes subissant un test de dépistage dans une certaine pharmacie est modélisé par une v.a.r. X suivant une loi de Poisson de paramètre  $m = 5$ . Chaque test a une certaine probabilité  $p = \frac{1}{10}$  d'être positif et les tests sont indépendants les uns des autres. On note N le nombre de tests positifs un jour donné.

 $\triangleright$  Ecrire une fonction **Python** nommée simulN() qui simule la v.a.r. N.

I Créer un échantillon de taille 1000 de cette v.a.r. et le comparer, avec un histogramme, à un échantillon de même taille d'une loi de Poisson de paramètre  $mp = \frac{1}{2}$  $\frac{1}{2}$ . Que peut-on conjecturer?